# **Capteur d'Humidité éco**

Module équipé d'un capteur résistif dont la valeur dépend du taux d'humidité relative de l'air. La surface sensible du capteur réagit au taux d'humidité de l'air entre 20% et 90%, tolérance +/- 5%. Ce capteur n'est pas étalonné. On l'utilise pour détecter des variations de taux d'humidité.

Il se connecte sur une entrée analogique de l'interface AutoProgX2.

On exploite la valeur de la tension provenant de ce module en la convertissant en une valeur numérique sur une échelle de 0 à 255. Cette valeur numérique est stockée dans une variable.

Une instruction de test ou de calcul permet d'exploiter la valeur stockée dans la variable.

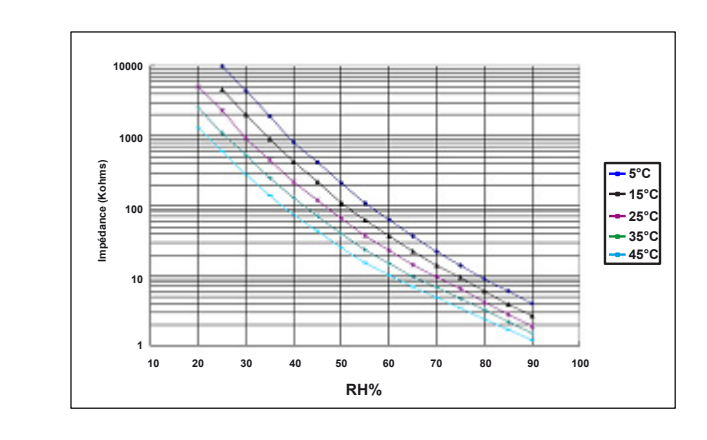

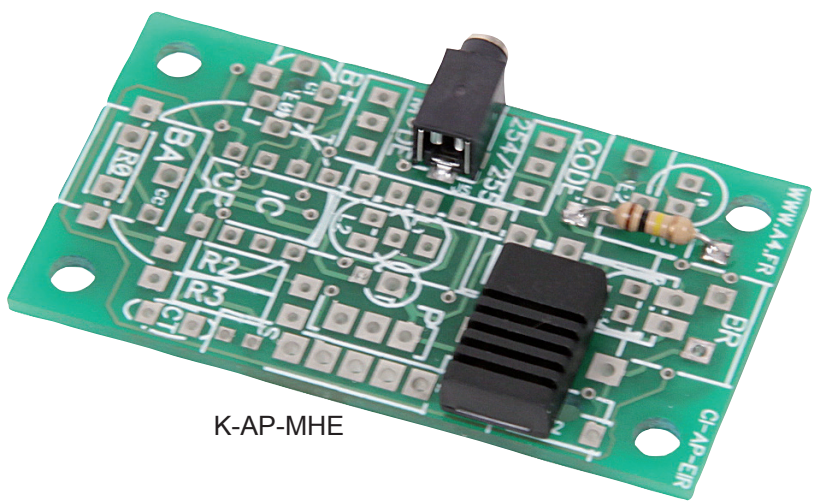

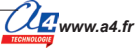

### **Implantation des composants**

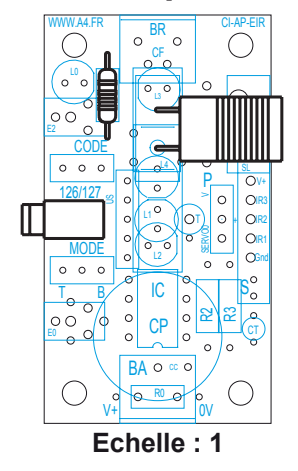

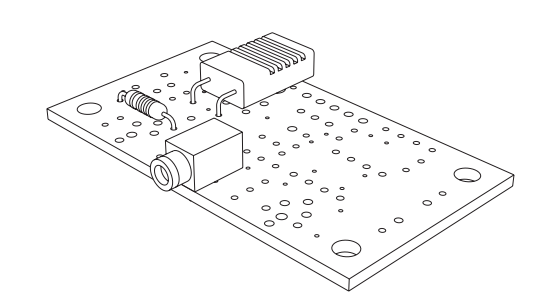

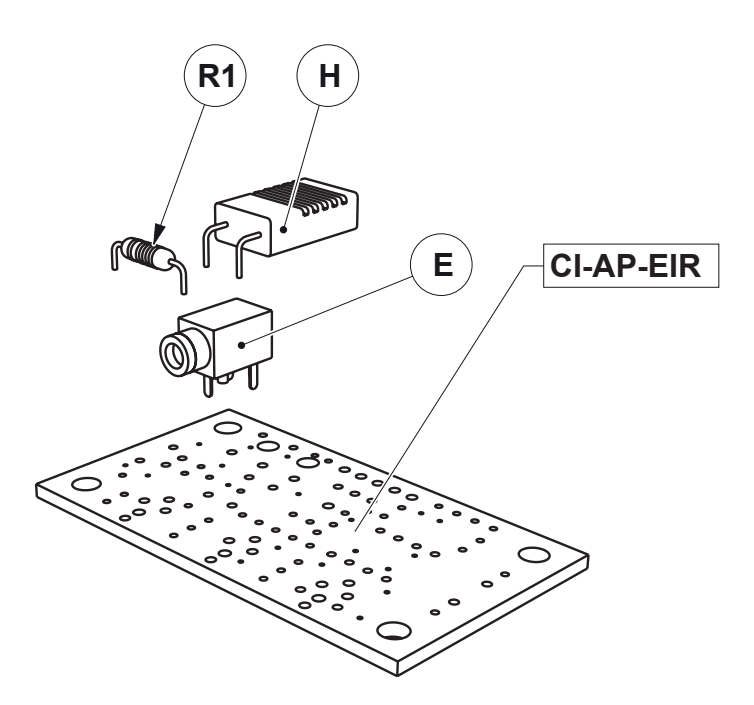

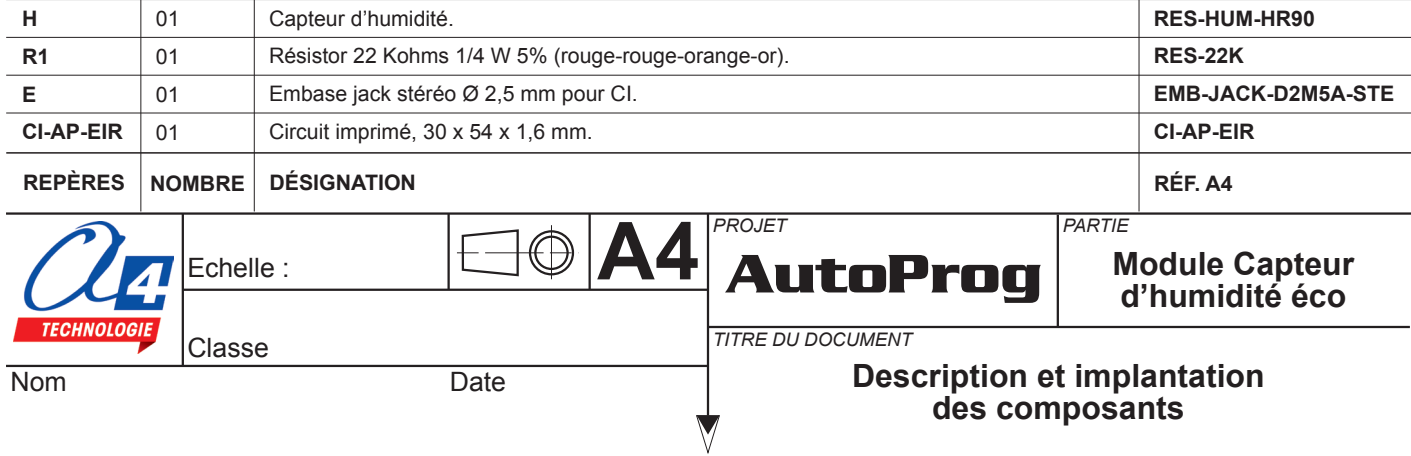

## **Nomenclature du kit réf. K-AP-MHE-KIT**

Le module capteur d'humidité éco est commercialisé en 2 versions.

- prêt à l'emploi, composants soudés ;
- en kit, composants à implanter et braser.

Le kit comprend toutes les pièces et composants électroniques permettant de réaliser le module capteur d'humidité éco.

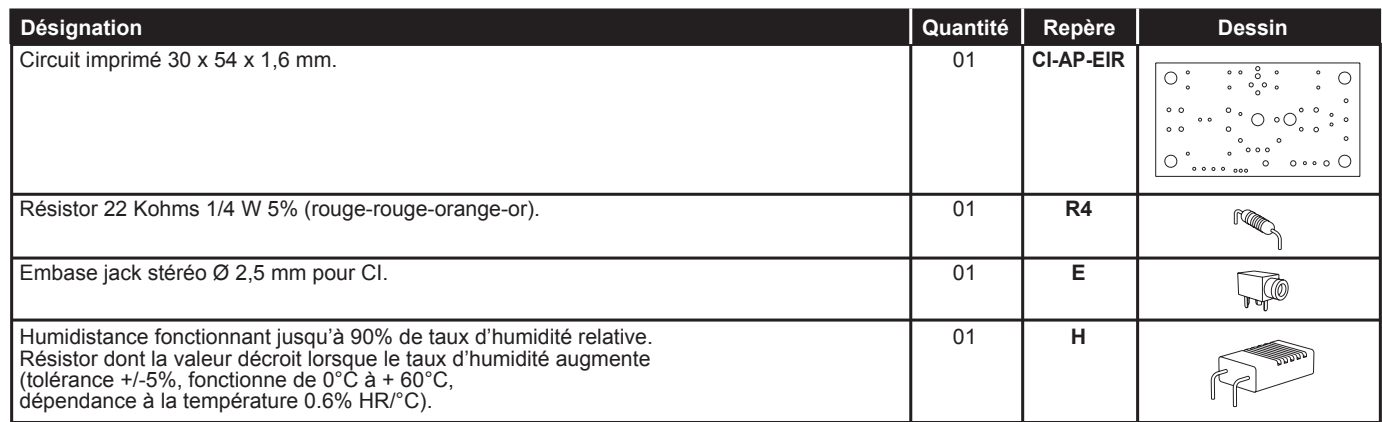

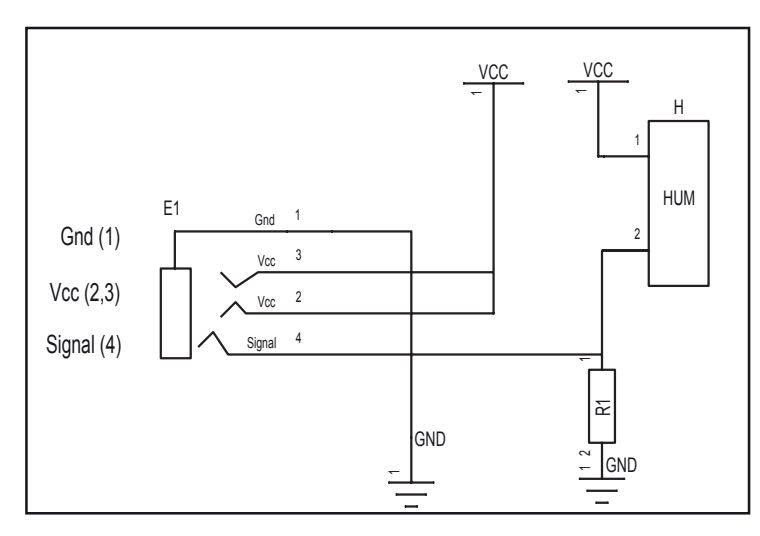

#### **Schéma électronique**

## **Test du module Capteur d'humidité éco**

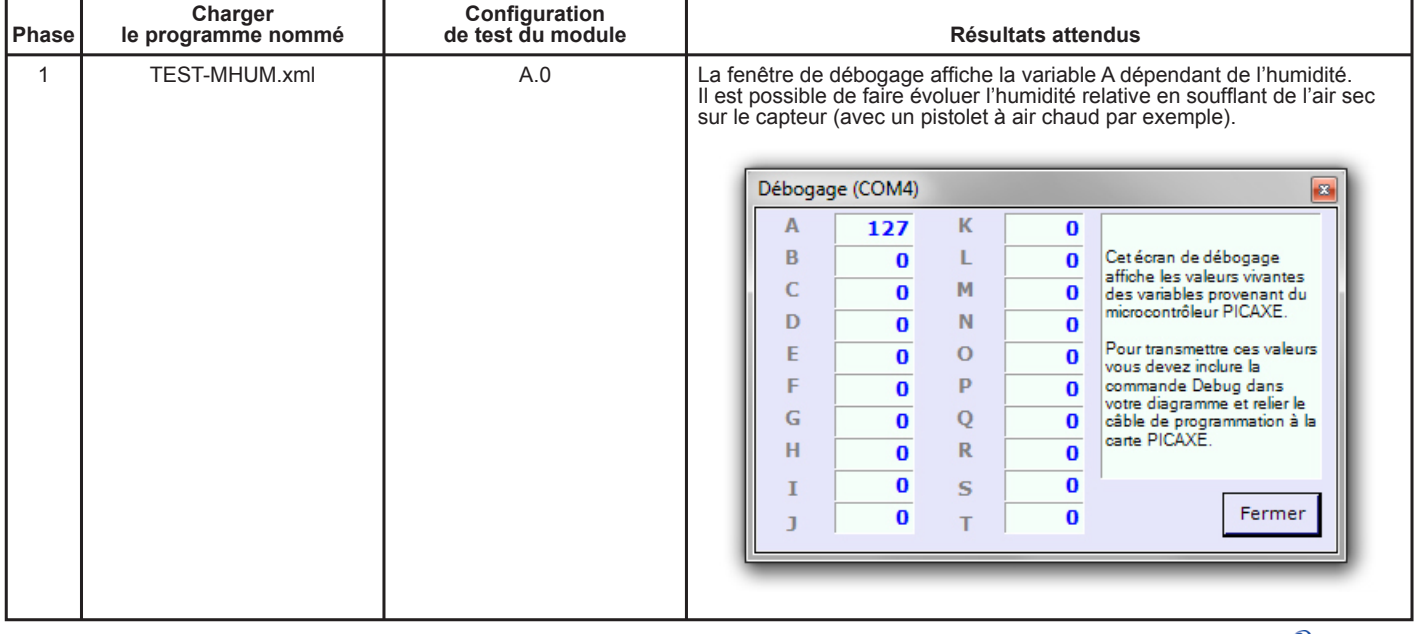

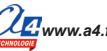

## **Applications du module Capteur d'humidité éco**

#### **Matériel nécessaire**

1 module Capteur d'humidité éco, 1 cordon de liaison.

#### **Connexion du module**

Connecter le module capteur d'humidité sur **A.0**.

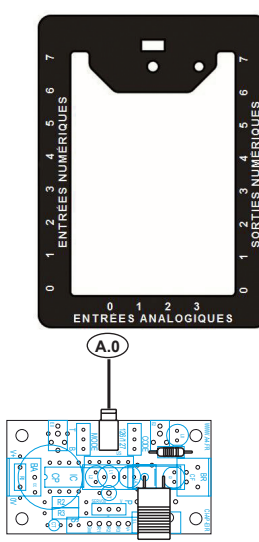

#### **Programme : 04-MHE**

**Objectif :** afficher le taux d'humidité sur une barre lumineuse.

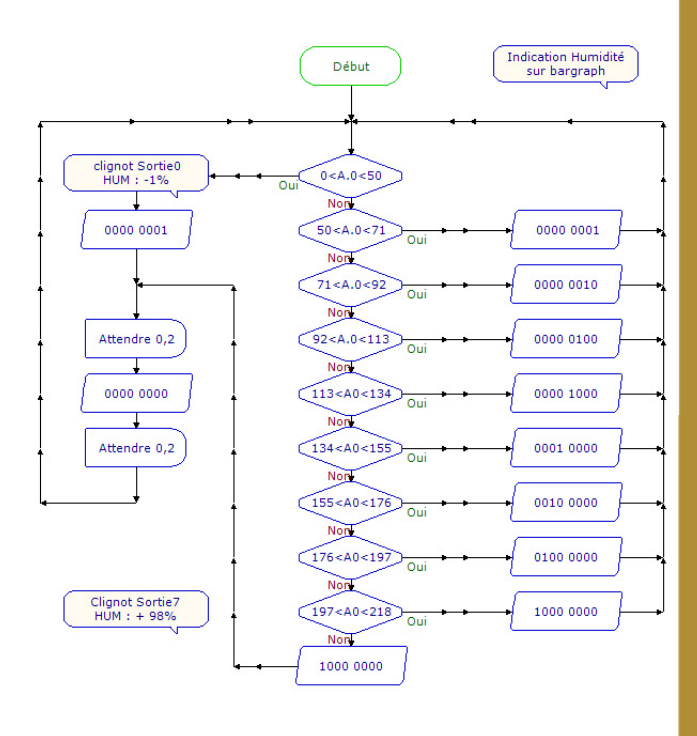

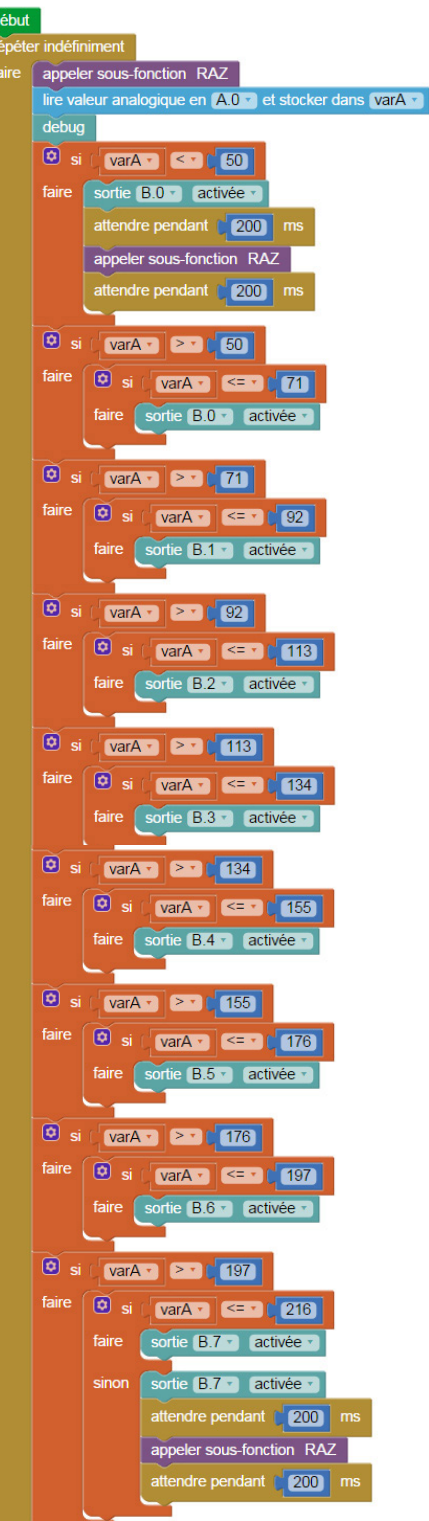

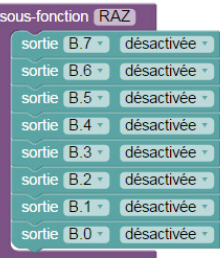